## Package 'DLASSO'

June 8, 2017

Type Package

Title Implementation of Adaptive or Non-Adaptive Differentiable Lasso and SCAD Penalties in Linear Models

Version 2.0.2

Author Hamed Haseli Mashhadi <hamedhaseli@gmail.com>

Maintainer Hamed Haseli Mashhadi <hamedhaseli@gmail.com>

Description An implementation of the differentiable lasso (dlasso) and SCAD (dSCAD) using iterative ridge algorithm. This package allows selecting the tuning parameter by AIC, BIC, GIC and GIC.

Depends  $R (= 2.0)$ 

License GPL  $(>= 2)$ 

URL <http://hamedhaseli.webs.com>

NeedsCompilation no

Repository CRAN

Imports MASS

Date/Publication 2017-06-08 12:35:22 UTC

## R topics documented:

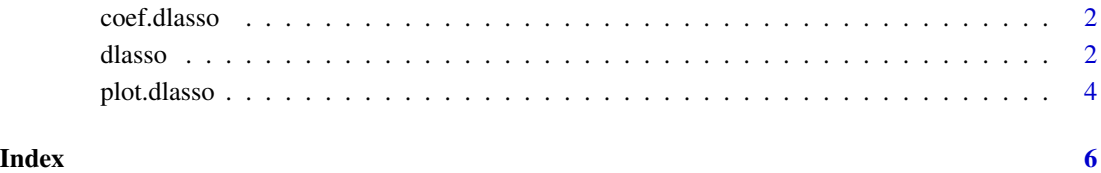

<span id="page-1-2"></span><span id="page-1-0"></span>

#### Description

While dlasso() produces the entire path of solutions, coef.dlasso extracts a particular point along the path corresponded to the minimum AIC, BIC, GIC or GCV.

#### Usage

## S3 method for class 'dlasso' coef(object , ...)

#### Arguments

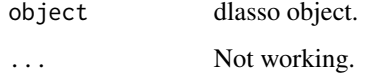

#### Value

A matrix of extracted coefficients.

#### Author(s)

Hamed Haselimashhadi <hamedhaseli@gmail.com>

#### See Also

[dlasso](#page-1-1),[plot.dlasso](#page-3-1)

#### Examples

example(dlasso)

<span id="page-1-1"></span>dlasso *An implementation of dlasso using iterative ridge algorithm*

#### Description

This function allows implementing differentiable lasso (dlasso) for arbitrary values of  $\lambda$  and s.

dlasso 3

## Usage

```
dlasso (x,
      y,
      s' = 1intercept = FALSE,
      c = 1adp = TRUElambda = NULLsplit = 50maxIter = 500,
      adj = 1.1lowlambda = 10^{\wedge}-3 ,
      digit = 5cauchy = FALSE,
      force = 'auto' ,trace = FALSE)
```
## Arguments

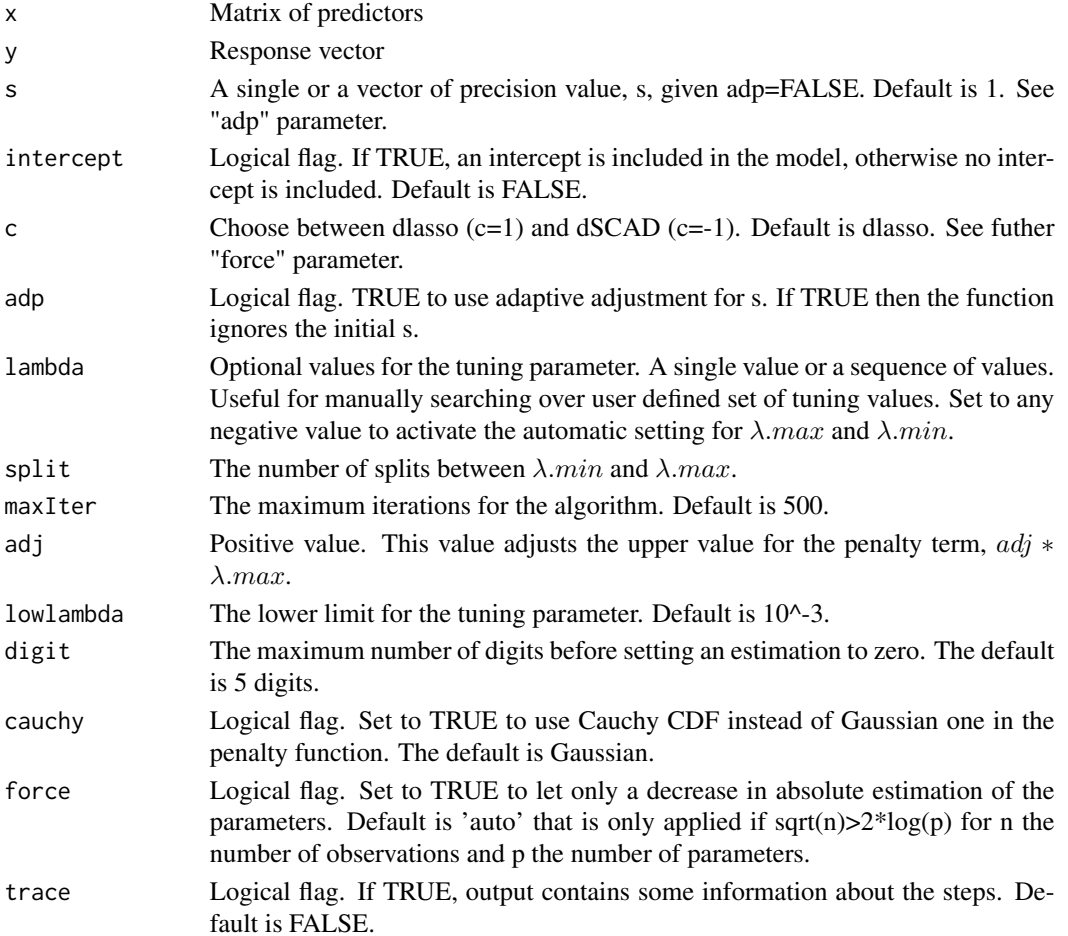

<span id="page-3-0"></span>A "dlasso" object of the form of a matrix ( $\lambda$  | s | AICc | GIC | BIC | GCV | estimations).

#### Author(s)

Hamed Haselimashhadi <hamedhaseli@gmail.com>

#### See Also

[coef.dlasso](#page-1-2),[plot.dlasso](#page-3-1)

#### Examples

```
# dLASSO
r = 5zr= 95
n = 50b = c(1:r, rep(0, zr))x = matrix(rnorm((r+zr)*n),ncol=r+zr)y = x % * % b + rnorm(n)dLasso = dlasso(x=x,y=y,adp=TRUE)
plot(dLasso,label=.1,cex=.80,all = 1)
coef(dLasso)
# dSCAD
dscad = dlasso(x=x,y=y,c=-1,adj=50)plot(dscad,label=.1,cex=.80,all = 1)
coef(dscad)
```
<span id="page-3-1"></span>plot.dlasso *Plot method for dlasso objects*

#### Description

Produce a plot from a dlasso fit.

#### Usage

```
## S3 method for class 'dlasso'
plot(x, label=FALSE , cex.lab=1 , all=TRUE ,...)
```
#### Arguments

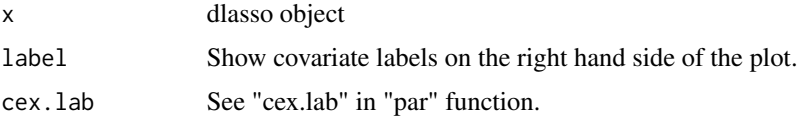

## <span id="page-4-0"></span>plot.dlasso 5

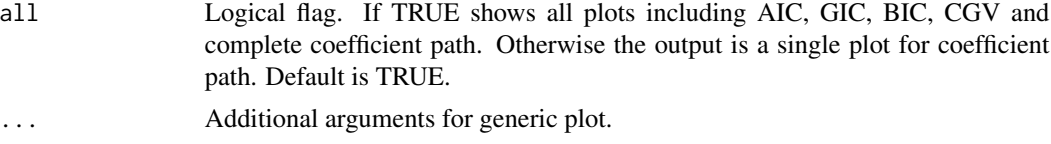

### Author(s)

Hamed Haselimashhadi <hamedhaseli@gmail.com>

#### See Also

[dlasso](#page-1-1),[coef.dlasso](#page-1-2)

## Examples

example(dlasso)

# <span id="page-5-0"></span>Index

coef.dlasso, [2,](#page-1-0) *[4,](#page-3-0) [5](#page-4-0)* dlasso, *[2](#page-1-0)*, [2,](#page-1-0) *[5](#page-4-0)*

plot.dlasso, *[2](#page-1-0)*, *[4](#page-3-0)*, [4](#page-3-0)